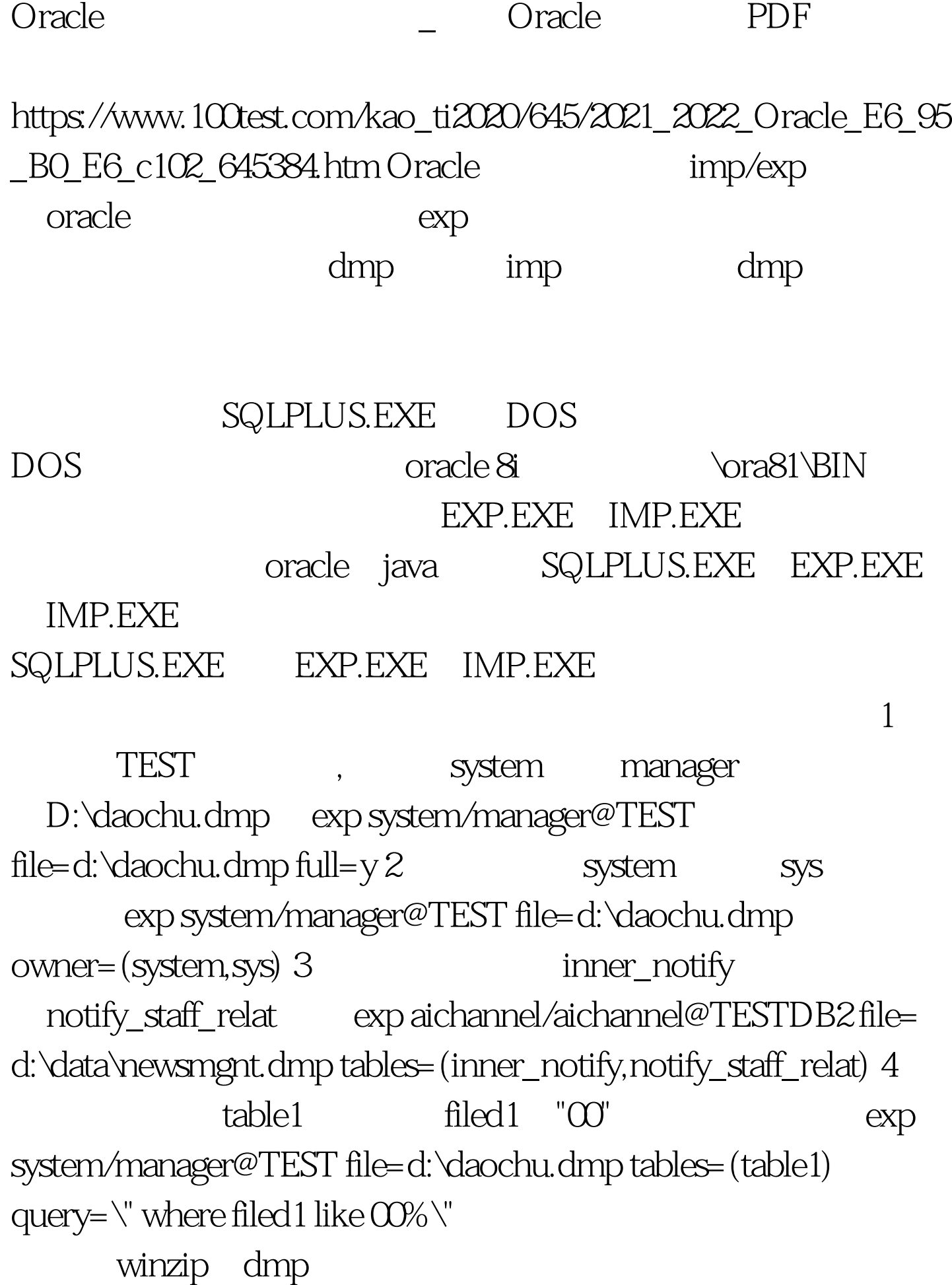

## compress=y 1

D:\daochu.dmp TEST imp system/manager@TEST file=d:\daochu.dmp imp aichannel/aichannel@HUST full=y file=file= d:\data\newsmgnt.dmp ignore=y

ignore=y 100Test

www.100test.com